# <span id="page-0-0"></span>**e-Services technical parameters**

**Version: 1.6**

**Datum:** Februar 2020

#### **Autoren:**

**Mag. Alexander Schilling** Studiengesellschaft für Zusammenarbeit im Zahlungsverkehr GmbH

**Mag. Joachim Geisler** Studiengesellschaft für Zusammenarbeit im Zahlungsverkehr GmbH

**Dipl.Ing. Martin Gruschi** ARZ Allgmeines Rechenzentrum Gesellschaft m.b.H.

**Markus Brejla, MSc.** ARZ Allgmeines Rechenzentrum Gesellschaft m.b.H.

**Matthias Kautz** ARZ Allgmeines Rechenzentrum Gesellschaft m.b.H.

<span id="page-1-0"></span>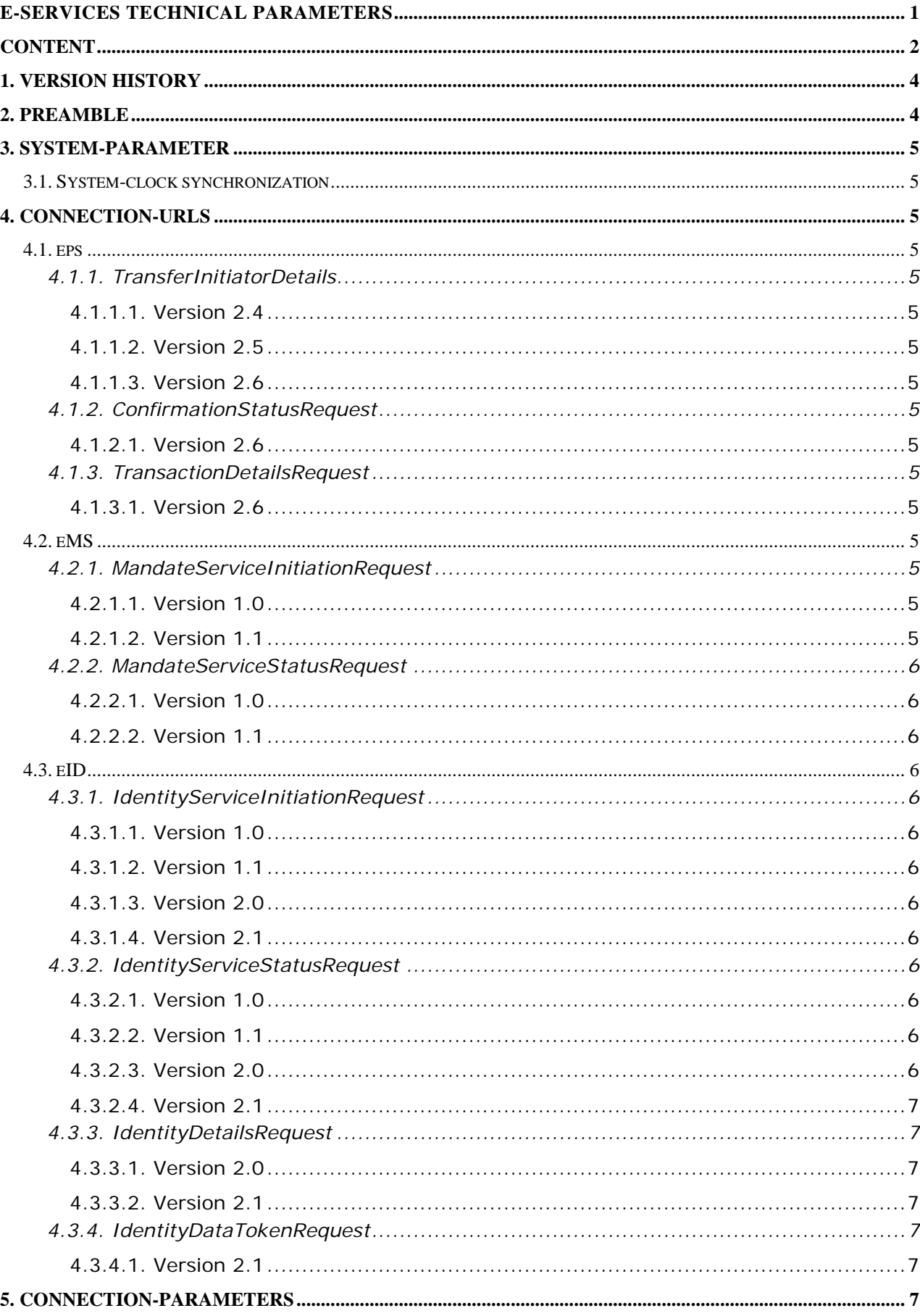

# **CONTENT**

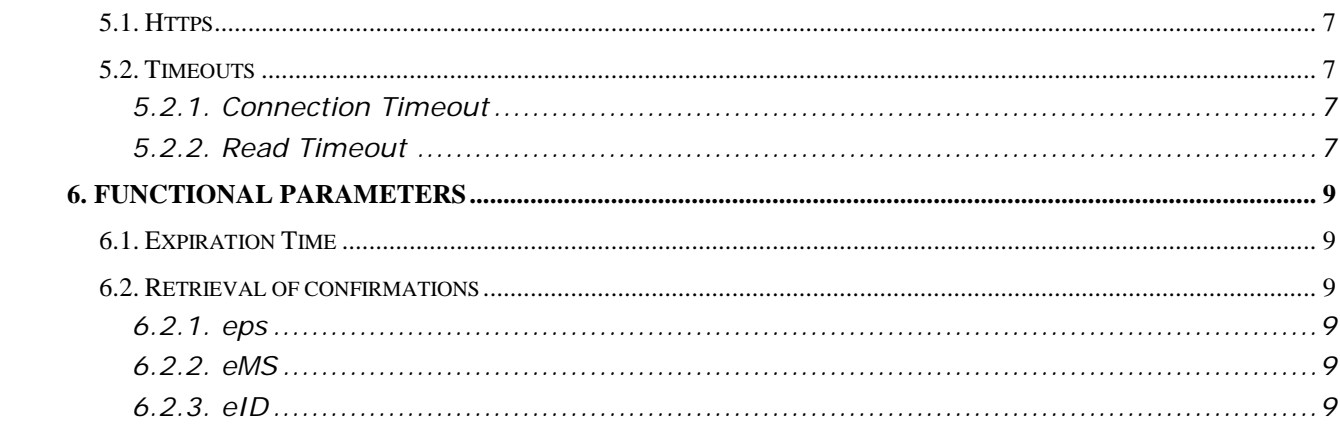

## <span id="page-3-0"></span>**1. VERSION HISTORY**

Version 1.4., first english version since version 0.2

#### **Version 1.5., Dezember 2017**

eID-Service Version 1.1

eMS-Service Version 1.1

#### **Version 1.6, Februar 2020**

<span id="page-3-1"></span>eID-Service Version 2.0/2.1

## **2. PREAMBLE**

This document specifies general technical parameters for the e-Services offered by the Scheme Operator.

During update or migration to newer versions values of some parameters may differ. These differences are mentioned explicitly in the document.

Further detailed information for merchants/creditors (e.g. access to testing systems) is made available by the bank holding the contract with the merchant/creditor.

The functional meaning of the parameters described is out of scope of this document but can be reviewed in the relevant implementation guidelines.

# <span id="page-4-0"></span>**3. SYSTEM-PARAMETER**

## <span id="page-4-1"></span>**3.1. System-clock synchronization**

A fully automatized synchronization of system-clock is strongly recommended. When using e.g. **NTP** the reference server should comply with at least **Stratum Level 3**.

In case the creation time as specified in the XML by the merchant/creditor differs more than **3 minutes** from the processing time at the Scheme Operator any initiation will be rejected.

## <span id="page-4-2"></span>**4. CONNECTION-URLS**

### <span id="page-4-3"></span>**4.1. eps**

### <span id="page-4-4"></span>*4.1.1. TransferInitiatorDetails*

#### <span id="page-4-5"></span>**4.1.1.1. Version 2.4**

[https://routing.eps.or.at/appl/epsSO/transinit/eps/v2\\_4](https://routing.eps.or.at/appl/epsSO/transinit/eps/v2_4)

## <span id="page-4-6"></span>**4.1.1.2. Version 2.5**

[https://routing.eps.or.at/appl/epsSO/transinit/eps/v2\\_5](https://routing.eps.or.at/appl/epsSO/transinit/eps/v2_5)

### <span id="page-4-7"></span>**4.1.1.3. Version 2.6**

[https://routing.eps.or.at/appl/epsSO/transinit/eps/v2\\_6](https://routing.eps.or.at/appl/epsSO/transinit/eps/v2_6)

## <span id="page-4-8"></span>*4.1.2. ConfirmationStatusRequest*

### <span id="page-4-9"></span>**4.1.2.1. Version 2.6**

[https://routing.eps.or.at/appl/epsSO/statusrequest/eps/v2\\_6](https://routing.eps.or.at/appl/epsSO/statusrequest/eps/v2_6)

## <span id="page-4-10"></span>*4.1.3. TransactionDetailsRequest*

## <span id="page-4-11"></span>**4.1.3.1. Version 2.6**

[https://routing.eps.or.at/appl/epsSO/detailsrequest/eps/v2\\_6](https://routing.eps.or.at/appl/epsSO/detailsrequest/eps/v2_6)

### <span id="page-4-12"></span>**4.2. eMS**

## <span id="page-4-13"></span>*4.2.1. MandateServiceInitiationRequest*

### <span id="page-4-14"></span>**4.2.1.1. Version 1.0**

[https://routing.e-mandat.at/appl/eMandatSO/transinit/ems/v1\\_0](https://routing.e-mandat.at/appl/eMandatSO/transinit/ems/v1_0)

### <span id="page-4-15"></span>**4.2.1.2. Version 1.1**

[https://routing.e-mandat.at/appl/eMandatSO/transinit/ems/v1\\_1](https://routing.e-mandat.at/appl/eMandatSO/transinit/ems/v1_1) [https://routing.e-mandat.at/appl/eMandatSO/transinit/ems/v1\\_1](https://routing.e-mandat.at/appl/eMandatSO/transinit/ems/v1_0)/<BIC>

## <span id="page-5-0"></span>*4.2.2. MandateServiceStatusRequest*

### <span id="page-5-1"></span>**4.2.2.1. Version 1.0**

[https://routing.e-mandat.at/appl/eMandatSO/statusrequest/ems/v1\\_0](https://routing.e-mandat.at/appl/eMandatSO/statusrequest/ems/v1_0)

#### <span id="page-5-2"></span>**4.2.2.2. Version 1.1**

[https://routing.e-mandat.at/appl/eMandatSO/statusrequest/ems/v1\\_1](https://routing.e-mandat.at/appl/eMandatSO/statusrequest/ems/v1_1)

## <span id="page-5-3"></span>**4.3. eID**

## <span id="page-5-4"></span>*4.3.1. IdentityServiceInitiationRequest*

#### <span id="page-5-5"></span>**4.3.1.1. Version 1.0**

[https://routing.e-identity.at/appl/epsSO/transinit/eid/v1\\_0](https://routing.e-identity.at/appl/epsSO/transinit/eid/v1_0)

#### <span id="page-5-6"></span>**4.3.1.2. Version 1.1**

[https://routing.e-identity.at/appl/epsSO/transinit/eid/v1\\_1](https://routing.e-identity.at/appl/epsSO/transinit/eid/v1_0) [https://routing.e-identity.at/appl/epsSO/transinit/eid/v1\\_1/<BIC>](https://routing.e-identity.at/appl/epsSO/transinit/eid/v1_1/%3cBIC)

#### <span id="page-5-7"></span>**4.3.1.3. Version 2.0**

[https://routing.e-identity.at/appl/epsSO/transinit/eid/v2\\_0](https://routing.e-identity.at/appl/epsSO/transinit/eid/v2_0) [https://routing.e-identity.at/appl/epsSO/transinit/eid/v2\\_0/<BIC>](https://routing.e-identity.at/appl/epsSO/transinit/eid/v2_0/%3cBIC)

#### <span id="page-5-8"></span>**4.3.1.4. Version 2.1**

[https://routing.e-identity.at/appl/epsSO/transinit/eid/v2\\_1](https://routing.e-identity.at/appl/epsSO/transinit/eid/v2_1) [https://routing.e-identity.at/appl/epsSO/transinit/eid/v2\\_1/<BIC>](https://routing.e-identity.at/appl/epsSO/transinit/eid/v2_1/%3cBIC)

## <span id="page-5-9"></span>*4.3.2. IdentityServiceStatusRequest*

#### <span id="page-5-10"></span>**4.3.2.1. Version 1.0**

[https://routing.e-identity.at/appl/epsSO/statusrequest/eid/v1\\_0](https://routing.e-identity.at/appl/epsSO/statusrequest/eid/v1_0)

#### <span id="page-5-11"></span>**4.3.2.2. Version 1.1**

[https://routing.e-identity.at/appl/epsSO/statusrequest/eid/v1\\_1](https://routing.e-identity.at/appl/epsSO/statusrequest/eid/v1_1)

### <span id="page-5-12"></span>**4.3.2.3. Version 2.0**

[https://routing.e-identity.at/appl/epsSO/statusrequest/eid/v2\\_0](https://routing.e-identity.at/appl/epsSO/statusrequest/eid/v2_0)

#### <span id="page-6-0"></span>**4.3.2.4. Version 2.1**

[https://routing.e-identity.at/appl/epsSO/statusrequest/eid/v2\\_1](https://routing.e-identity.at/appl/epsSO/statusrequest/eid/v2_1)

## <span id="page-6-1"></span>*4.3.3. IdentityDetailsRequest*

#### <span id="page-6-2"></span>**4.3.3.1. Version 2.0**

[https://routing.e-identity.at/appl/epsSO/detailsrequest/eid/v2\\_0](https://routing.e-identity.at/appl/epsSO/detailsrequest/eid/v2_)

#### <span id="page-6-3"></span>**4.3.3.2. Version 2.1**

[https://routing.e-identity.at/appl/epsSO/detailsrequest/eid/v2\\_1](https://routing.e-identity.at/appl/epsSO/detailsrequest/eid/v2_)

## <span id="page-6-4"></span>*4.3.4. IdentityDataTokenRequest*

#### <span id="page-6-5"></span>**4.3.4.1. Version 2.1**

[https://routing.e-identity.at/appl/epsSO/token/eid/v2\\_1](https://routing.e-identity.at/appl/epsSO/token/eid/v2_)

## <span id="page-6-6"></span>**5. CONNECTION-PARAMETERS**

### <span id="page-6-7"></span>**5.1. Https**

XML-messages for all e-Services are solely exchanged via **HTTP/1.1** with **TLS 1.2** encryption.

### <span id="page-6-8"></span>**5.2. Timeouts**

### <span id="page-6-9"></span>*5.2.1. Connection Timeout*

Timeout for setting up a connection for all e-Services is set to **20 seconds**.

### <span id="page-6-10"></span>*5.2.2. Read Timeout*

Timeout for closing a connection, if no data is provided, is for all e-Services set to **20 seconds**.

# <span id="page-8-0"></span>**6. FUNCTIONAL PARAMETERS**

# <span id="page-8-1"></span>**6.1. Expiration Time**

Specifies the latest possible execution of a transaction. It is defined as

Time (of initiation)  $+ 5$  minutes  $<$  expiration time  $<$  time (of initiation)  $+ 60$  minutes

## <span id="page-8-2"></span>**6.2. Retrieval of confirmations**

## <span id="page-8-3"></span>*6.2.1. eps*

All versions unto and including version 2.5 do not support a pull process. The confirmation will be submitted actively.

Since version 2.6 the request of the status of a process is actively possible **up to 42 days** after processing.

## <span id="page-8-4"></span>*6.2.2. eMS*

The request of the status of a process is actively possible **up to 42 days** after processing.

## <span id="page-8-5"></span>*6.2.3. eID*

The request of the status of a process is actively possible **up to 42 days** after processing.